**Обобщающий урок по теме: «Графический редактор Paint».**

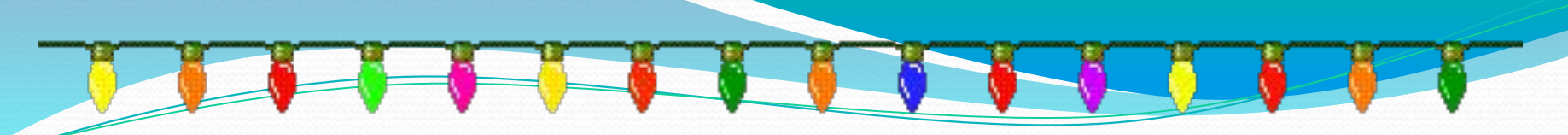

## *Разминка* Закончите предложения

- 1. Графическим редактором называется программа, предназначенная для:
- 2. Минимальным объектом, используемым в графическом редакторе, является:
- 3. С помощью графического редактора Paint можно:
- 4. С помощью палитры выбираются :
- 5. Чтобы сохранить рисунок в 1-ый раз, какое действия необходимо ВЫПОЛНИТЬ:

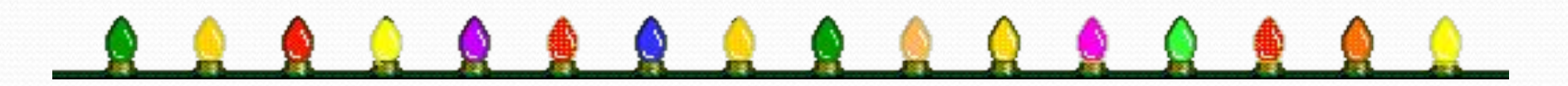

## *Задание №1*

Найдите в таблице названия шести инструментов рисования. Слова можно читать под прямым углом в любом направлении.

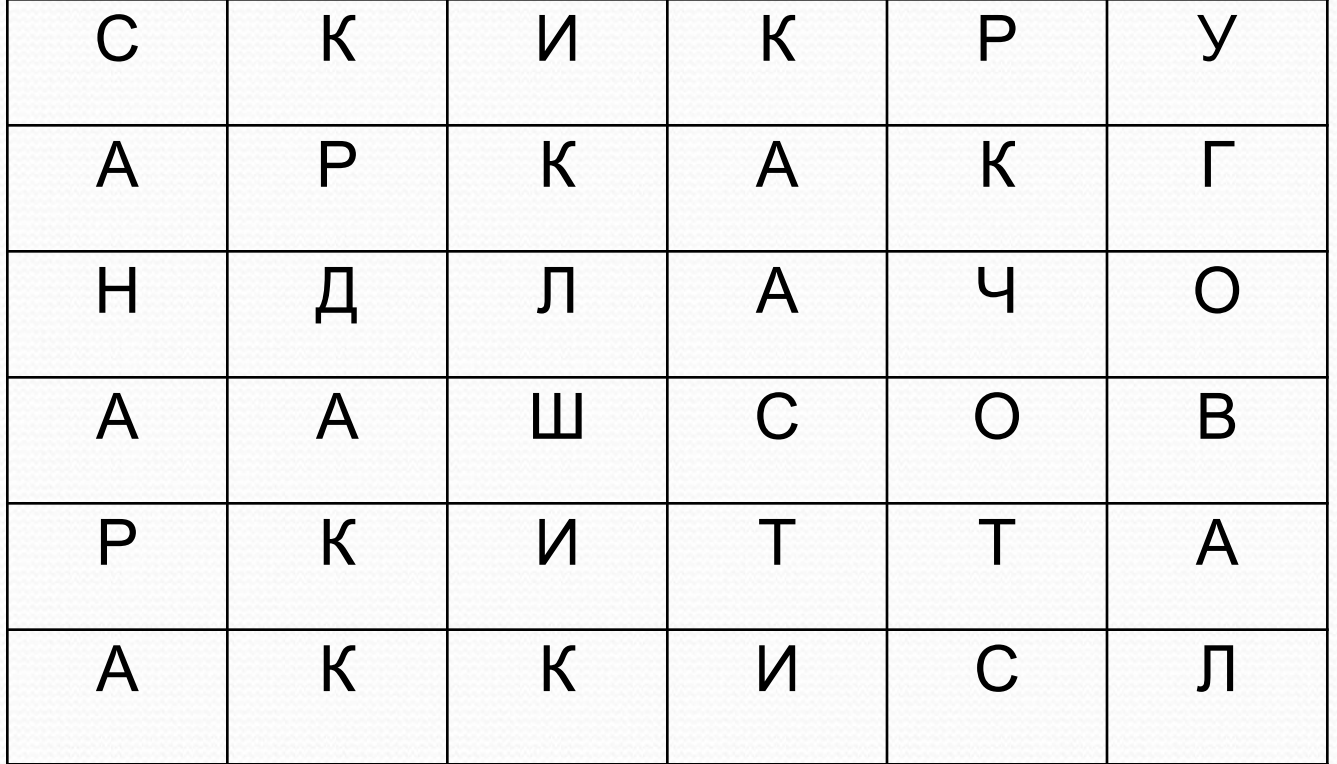

Ċ К К N У P K К Α P Α Н Л Ч O Д Α Ċ Α Ш O Α В К И Α P т T К К N C Α л

D

C

h

Соберите картинку из деталей использую инструмент *Выделение.*

*Задание №2*

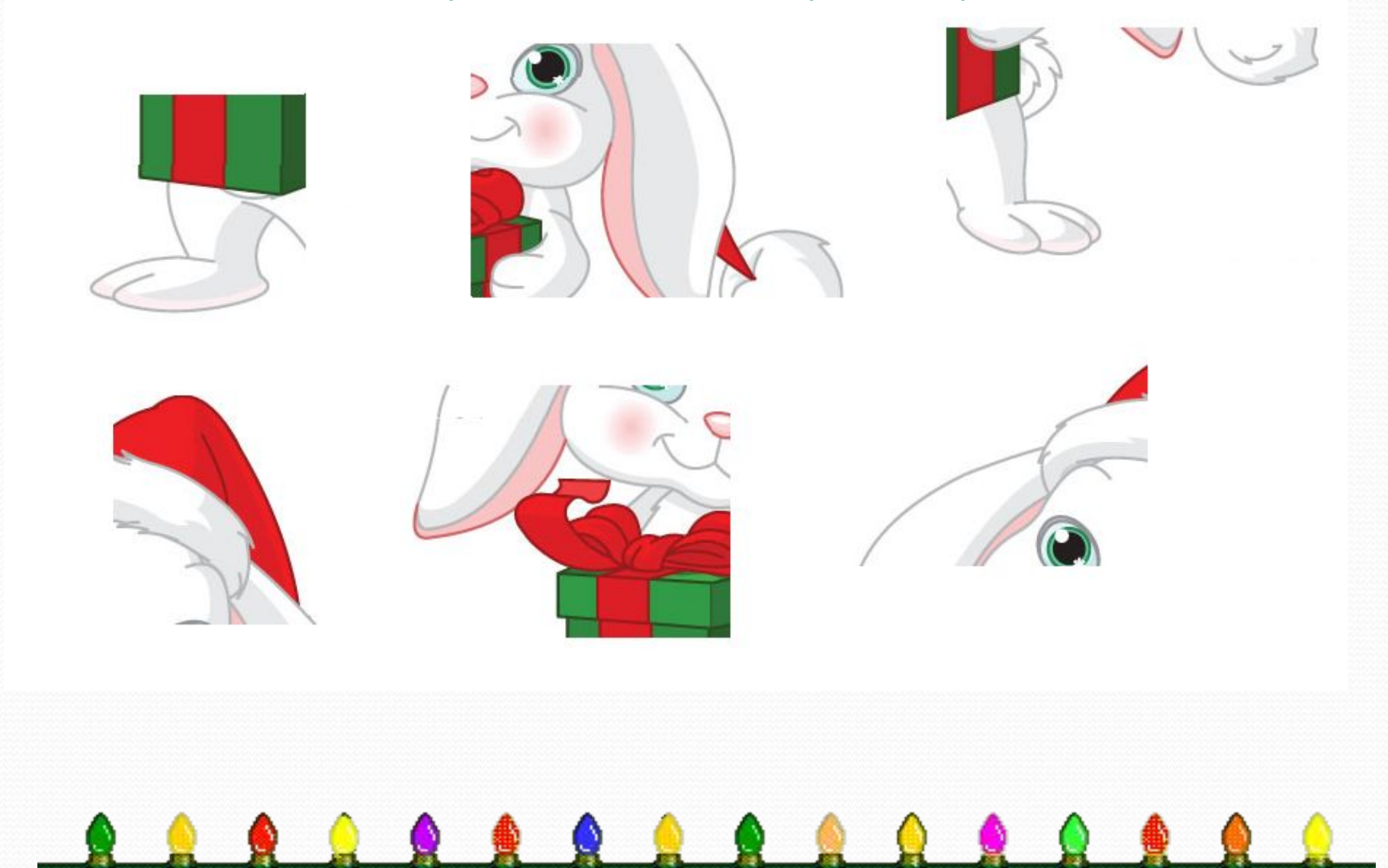

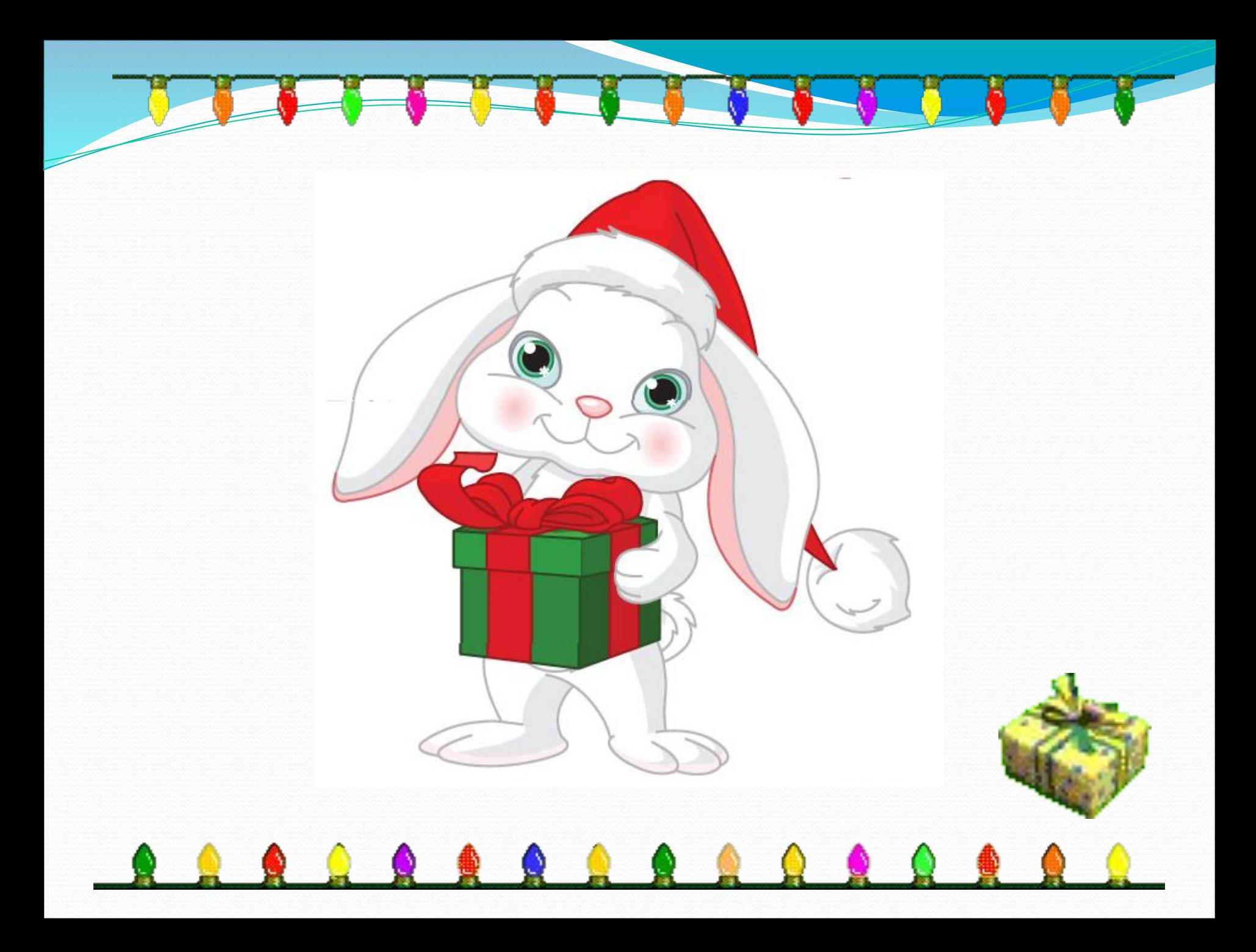

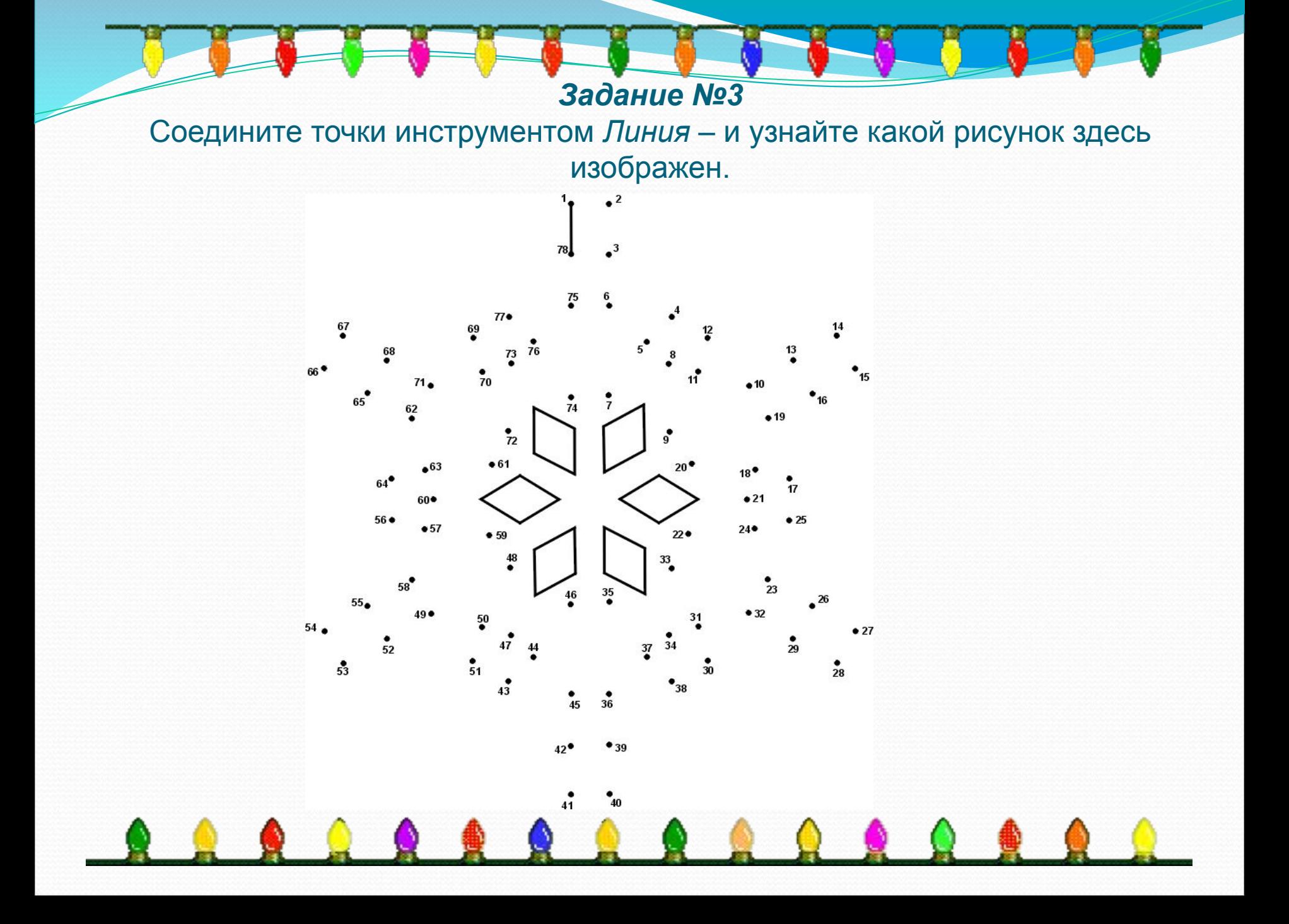

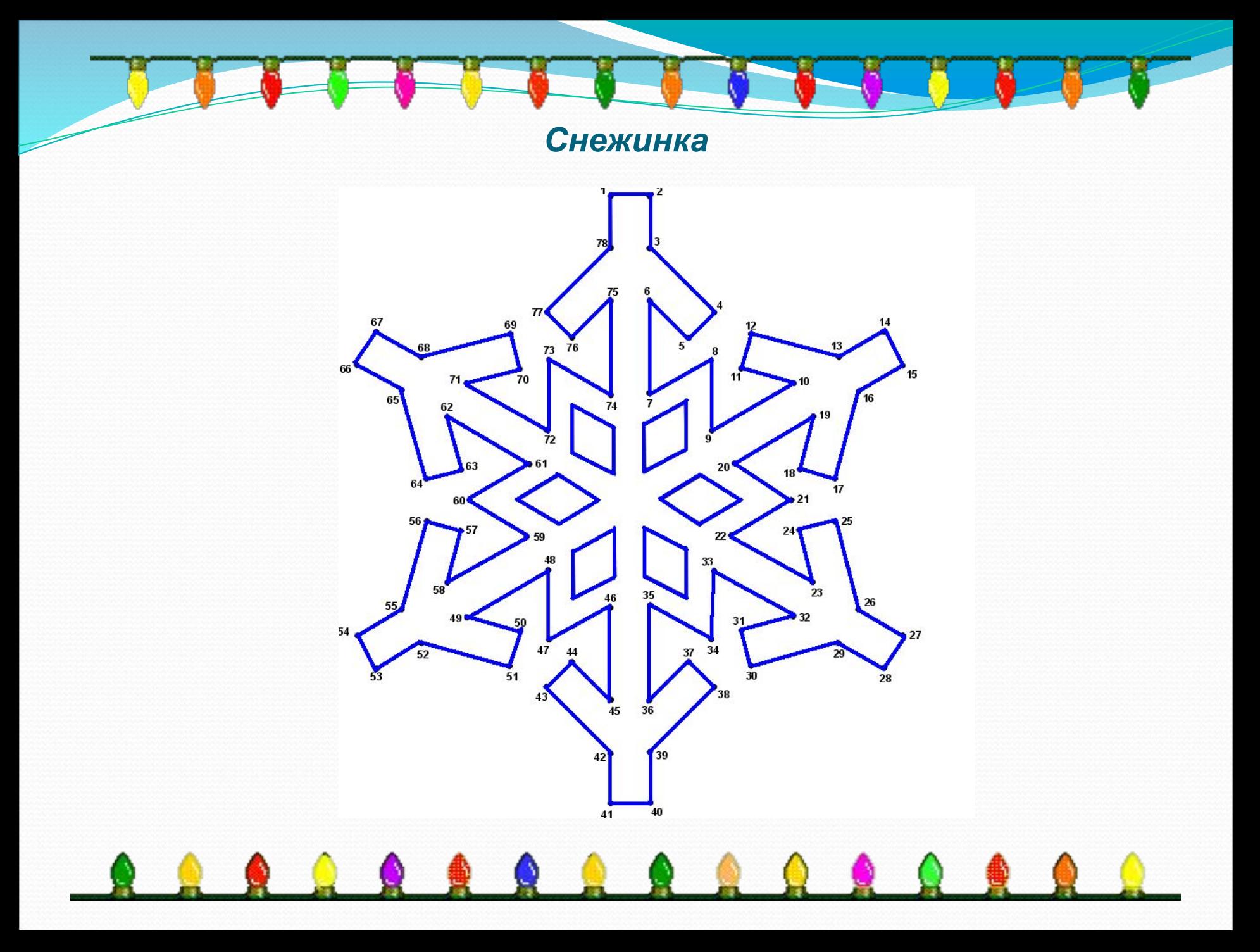

## *Физ.минутка*

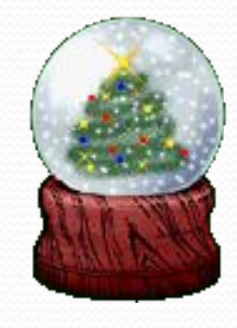

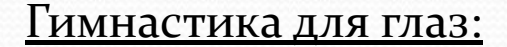

Открываем глазки - раз, А зажмуриваем - два, Раз, два, три, четыре, Раскрываем глазки шире. А теперь опять сомкнули, Наши глазки отдохнули.

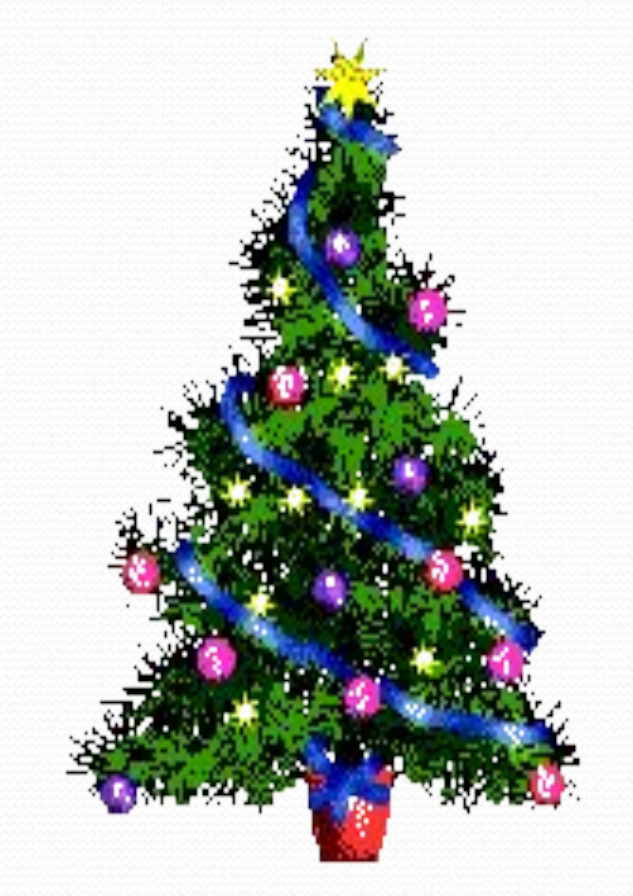

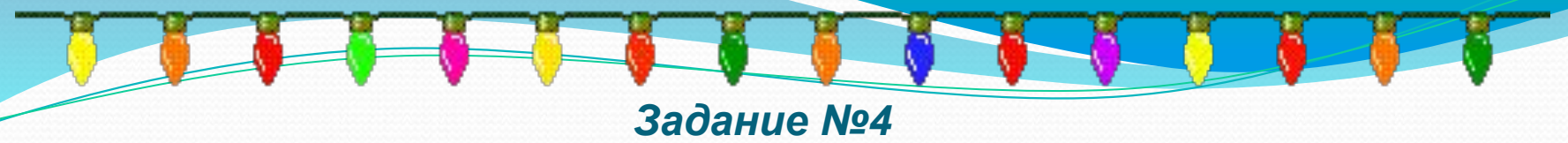

Раскрасьте рисунок по шаблону.

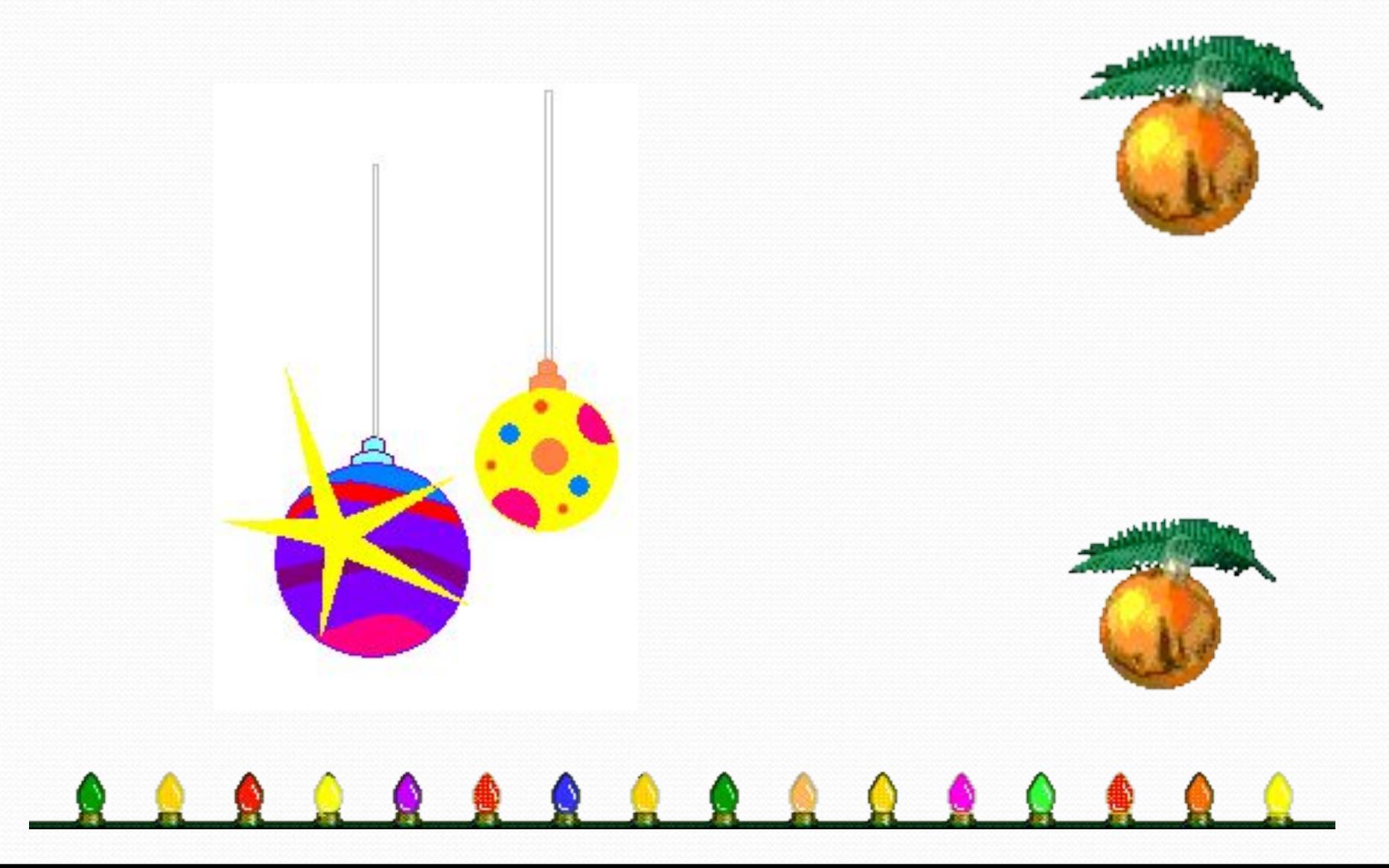

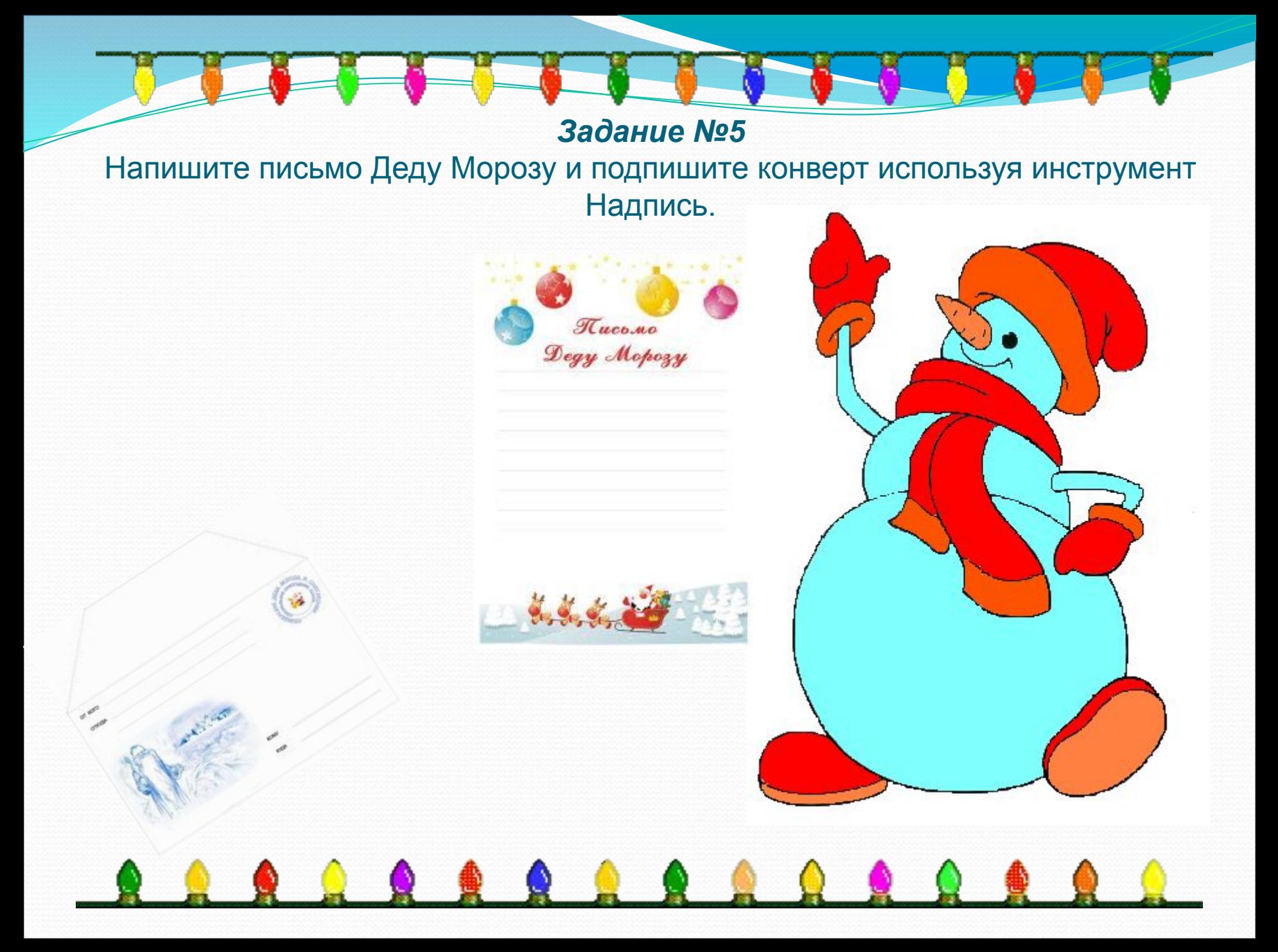

## Домашнее задание: Придумайте и нарисуйте коврик в подарок Деду Морозу.

 $\begin{array}{c|c|c|c|c|c} \hline \multicolumn{1}{c|}{\textbf{1}} & \multicolumn{1}{c|}{\textbf{2}} & \multicolumn{1}{c|}{\textbf{3}} & \multicolumn{1}{c|}{\textbf{4}} & \multicolumn{1}{c|}{\textbf{5}} & \multicolumn{1}{c|}{\textbf{6}} & \multicolumn{1}{c|}{\textbf{7}} & \multicolumn{1}{c|}{\textbf{8}} & \multicolumn{1}{c|}{\textbf{9}} & \multicolumn{1}{c|}{\textbf{1}} & \multicolumn{1}{c|}{\textbf{1}} & \multicolumn{1}{c|}{\textbf$